## Файл настроек watchdog.properties

## Настройки подсистемы проверки доступности сервера Watchdog

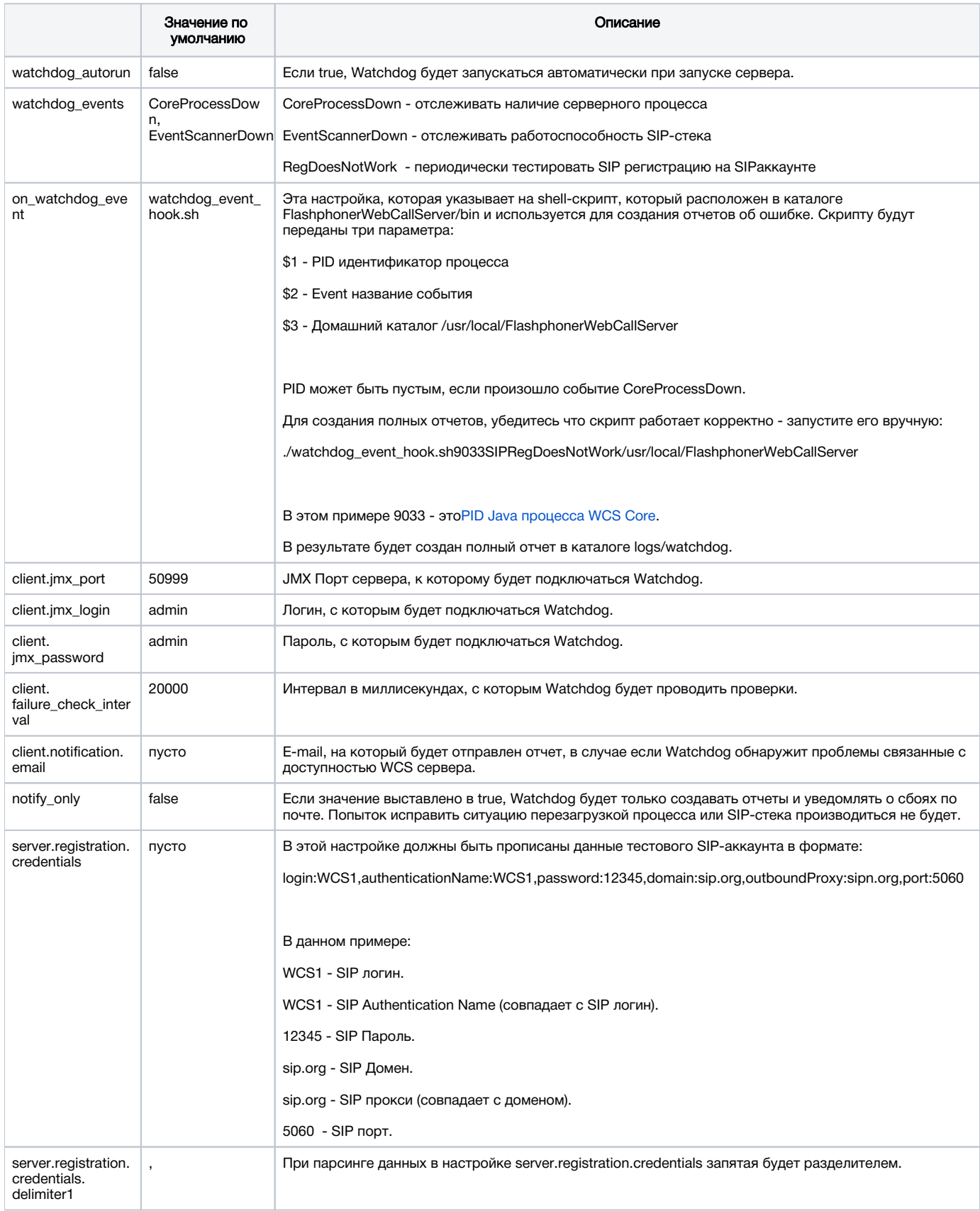

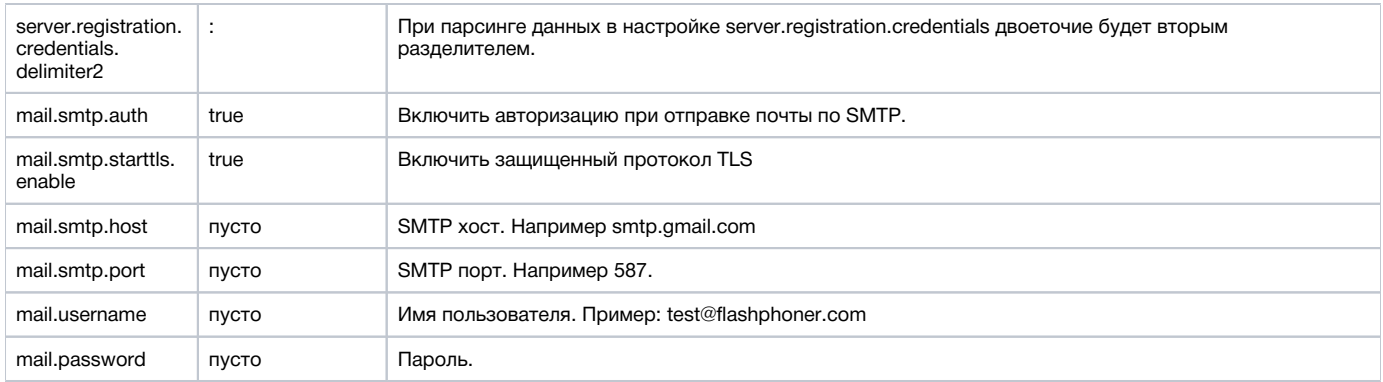